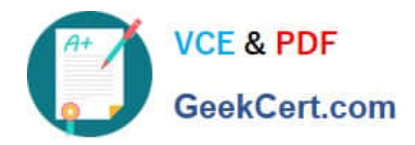

**https://www.geekcert.com/professional-cloud-network-engineer.html** 2024 Latest geekcert PROFESSIONAL-CLOUD-NETWORK-ENGINEER PDF and VCE dumps Download

# **PROFESSIONAL-CLOUD-NETWORK-ENGINEERQ&As**

Professional Cloud Network Engineer

# **Pass Google PROFESSIONAL-CLOUD-NETWORK-ENGINEER Exam with 100% Guarantee**

Free Download Real Questions & Answers **PDF** and **VCE** file from:

**https://www.geekcert.com/professional-cloud-network-engineer.html**

100% Passing Guarantee 100% Money Back Assurance

Following Questions and Answers are all new published by Google Official Exam Center

**VCF & PDF** GeekCert.com

**https://www.geekcert.com/professional-cloud-network-engineer.html** 2024 Latest geekcert PROFESSIONAL-CLOUD-NETWORK-ENGINEER PDF and VCE dumps Download

- **C** Instant Download After Purchase
- **@ 100% Money Back Guarantee**
- 365 Days Free Update
- 800,000+ Satisfied Customers

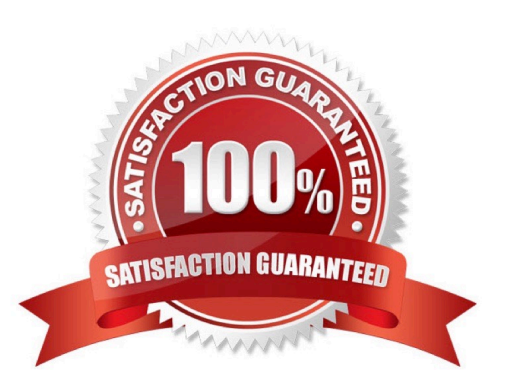

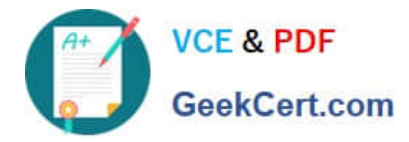

#### **QUESTION 1**

You converted an auto mode VPC network to custom mode. Since the conversion, some of your Cloud Deployment Manager templates are no longer working. You want to resolve the problem.

What should you do?

- A. Apply an additional IAM role to the Google API\\'s service account to allow custom mode networks.
- B. Update the VPC firewall to allow the Cloud Deployment Manager to access the custom mode networks.
- C. Explicitly reference the custom mode networks in the Cloud Armor whitelist.
- D. Explicitly reference the custom mode networks in the Deployment Manager templates.

Correct Answer: D

## **QUESTION 2**

You are designing a shared VPC architecture. Your network and security team has strict controls over which routes are exposed between departments. Your Production and Staging departments can communicate with each other, but only via specific networks. You want to follow Google-recommended practices.

How should you design this topology?

A. Create 2 shared VPCs within the shared VPC Host Project, and enable VPC peering between them. Use firewall rules to filter access between the specific networks.

B. Create 2 shared VPCs within the shared VPC Host Project, and create a Cloud VPN/Cloud Router between them. Use Flexible Route Advertisement (FRA) to filter access between the specific networks.

C. Create 2 shared VPCs within the shared VPC Service Project, and create a Cloud VPN/Cloud Router between them. Use Flexible Route Advertisement (FRA) to filter access between the specific networks.

D. Create 1 VPC within the shared VPC Host Project, and share individual subnets with the Service Projects to filter access between the specific networks.

Correct Answer: D

Reference: https://cloud.google.com/vpc/docs/shared-vpc

#### **QUESTION 3**

You are trying to update firewall rules in a shared VPC for which you have been assigned only Network Admin permissions. You cannot modify the firewall rules. Your organization requires using the least privilege necessary.

Which level of permissions should you request?

A. Security Admin privileges from the Shared VPC Admin.

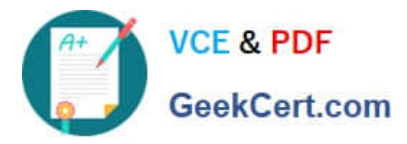

- B. Service Project Admin privileges from the Shared VPC Admin.
- C. Shared VPC Admin privileges from the Organization Admin.
- D. Organization Admin privileges from the Organization Admin.

Correct Answer: A

Reference: https://cloud.google.com/vpc/docs/shared-vpc

## **QUESTION 4**

Your company has recently expanded their EMEA-based operations into APAC. Globally distributed users report that their SMTP and IMAP services are slow. Your company requires end-to-end encryption, but you do not have access to the SSL certificates.

Which Google Cloud load balancer should you use?

- A. SSL proxy load balancer
- B. Network load balancer
- C. HTTPS load balancer
- D. TCP proxy load balancer
- Correct Answer: A

Reference: https://cloud.google.com/security/encryption-in-transit/

#### **QUESTION 5**

You are designing a Google Kubernetes Engine (GKE) cluster for your organization. The current cluster size is expected to host 10 nodes, with 20 Pods per node and 150 services. Because of the migration of new services over the next 2 years, there is a planned growth for 100 nodes, 200 Pods per node, and 1500 services. You want to use VPC-native clusters with alias IP ranges, while minimizing address consumption.

How should you design this topology?

A. Create a subnet of size/25 with 2 secondary ranges of: /17 for Pods and /21 for Services. Create a VPC-native cluster and specify those ranges.

B. Create a subnet of size/28 with 2 secondary ranges of: /24 for Pods and /24 for Services. Create a VPC-native cluster and specify those ranges. When the services are ready to be deployed, resize the subnets.

C. Use gcloud container clusters create [CLUSTER NAME]--enable-ip-aliasto create a VPC-native cluster.

D. Use gcloud container clusters create [CLUSTER NAME]to create a VPC-native cluster.

Correct Answer: B

Reference: https://cloud.google.com/kubernetes-engine/docs/how-to/private-clusters

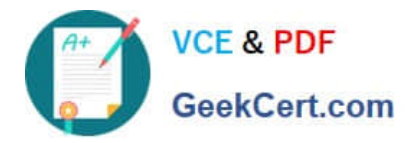

**https://www.geekcert.com/professional-cloud-network-engineer.html** 2024 Latest geekcert PROFESSIONAL-CLOUD-NETWORK-ENGINEER PDF and VCE dumps Download

[Latest PROFESSIONAL-CL](https://www.geekcert.com/professional-cloud-network-engineer.html) [OUD-NETWORK-](https://www.geekcert.com/professional-cloud-network-engineer.html)[ENGINEER Dumps](https://www.geekcert.com/professional-cloud-network-engineer.html)

[PROFESSIONAL-CLOUD-](https://www.geekcert.com/professional-cloud-network-engineer.html)[NETWORK-ENGINEER](https://www.geekcert.com/professional-cloud-network-engineer.html) [PDF Dumps](https://www.geekcert.com/professional-cloud-network-engineer.html)

[PROFESSIONAL-CLOUD-](https://www.geekcert.com/professional-cloud-network-engineer.html)[NETWORK-ENGINEER](https://www.geekcert.com/professional-cloud-network-engineer.html) [VCE Dumps](https://www.geekcert.com/professional-cloud-network-engineer.html)